### **LAMPIRAN**

Lampiran 1. Pedoman Wawancara Mendalam Tinjauan Tatalaksana Rekam Medik di Rumah Sakit Pupuk Kaltim periode Desember 2008 - November tahun 2009.

### **PEDOMAN WAWANCARA MENDALAM**

#### **Tujuan Wawancara :**

 Saya ingin mengetahui bagaimana pelaksanaan Alur Manajemen Rekam Medik Rawat Inap di Rumah Sakit Pupuk Kaltim periode Desember 2008- November tahun 2009 mulai dari pelaksanaan, manfaat yang dirasakan, menghadapi permasalahan hingga harapan di masa depan. Saya harap Bapak/Ibu bersedia meluangkan waktu untuk menerangkan program ini. Atas waktu yang Bapak/Ibu luangkan saya ucapkan terima kasih.

### **Wawancara dimulai :**

- 1. Dapatkah anda menerangkan nama, umur?
- 2. Bisa ceritakan sedikit latar belakang pekerjaan anda?

### **Pandangan anda tentang pelaksanaan Alur Manajemen Tatacara Rekam Medik :**

3. Coba Anda ceritakan alur manajemen rekam medis rawat inap di rumah sakit ini!

**Manfaat yang dirasakan dari pelaksanaan Alur Manajemen Tatacara Rekam Medik:**

4. Apa manfaat yang anda rasakan dari pelaksanaan program ini terhadap manajemen rumah sakit ini?

**Hambatan yang dirasakan dari pelaksanaan Alur Manajemen Tatacara Rekam Medik:**

- 5. Apa anda menemukan adanya hambatan/kendala dari pelaksanaan program ini?
- 6. Coba anda ceritakan hambatan yang anda hadapi!

## **Harapan di masa yang akan datang tentang pelaksanaan Alur Manajemen Tatacara Rekam Medik** :

1. Coba ceritakan bagaimana harapan anda di masa yang akan datang tentang pelaksanaan program ini?

### **Penutup :**

Terimakasih atas kesediannya meluangkan waktu. Mohon maaf bila ada hal-hal yang tidak berkenan. Bila ada informasi yang kurang saya harap boleh menghubungi Bapak/Ibu kembali.

# Lampiran 2 . Surat Ijin Perihal : Penyusunan Karya Tulis dari FK UKM kepada RS. PKT.

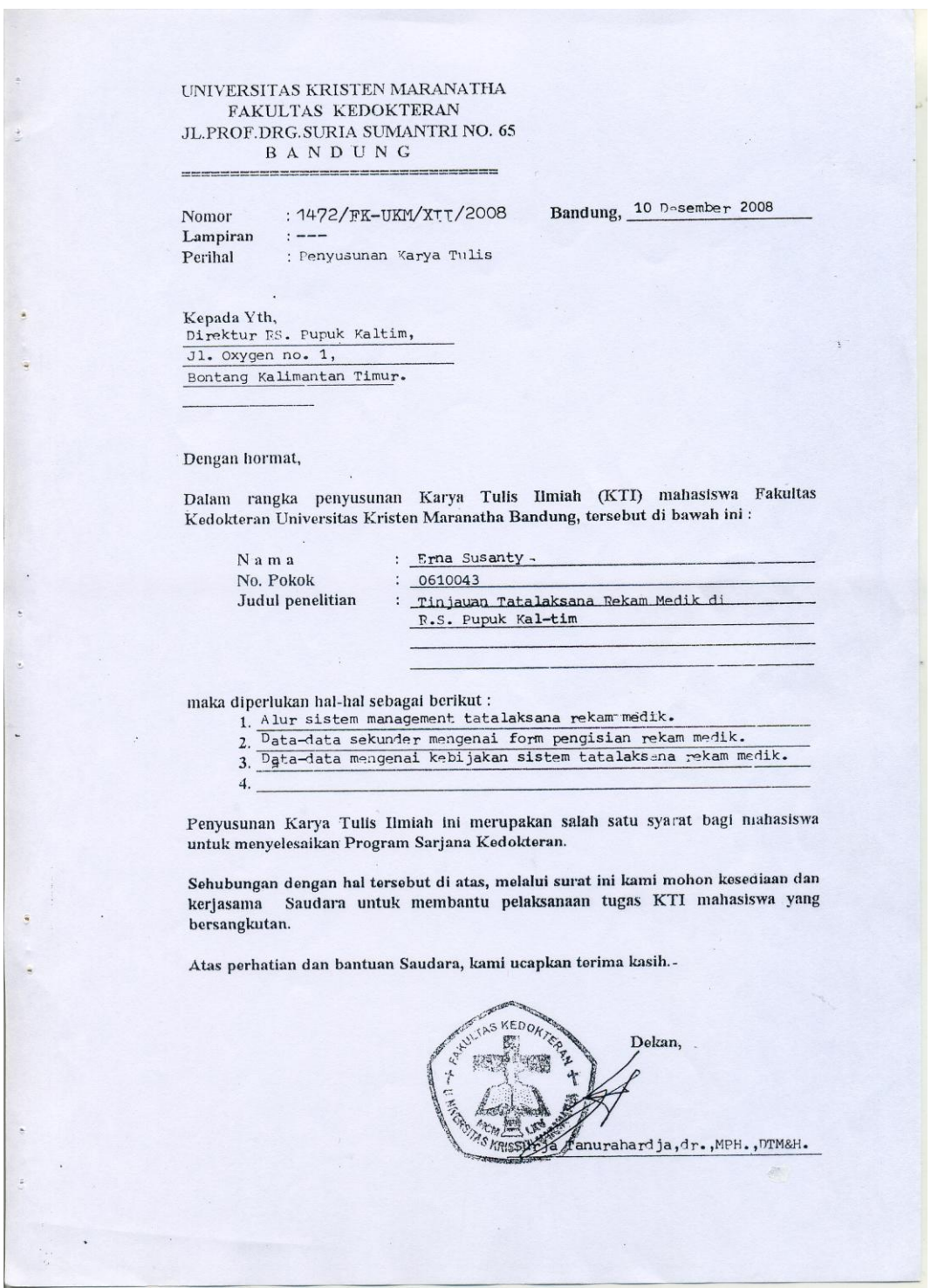

Lampiran 3. Surat Masuk Perihal : Permohonan KTI atas nama Erna Susanty dari RS. PKT kepada peneliti.

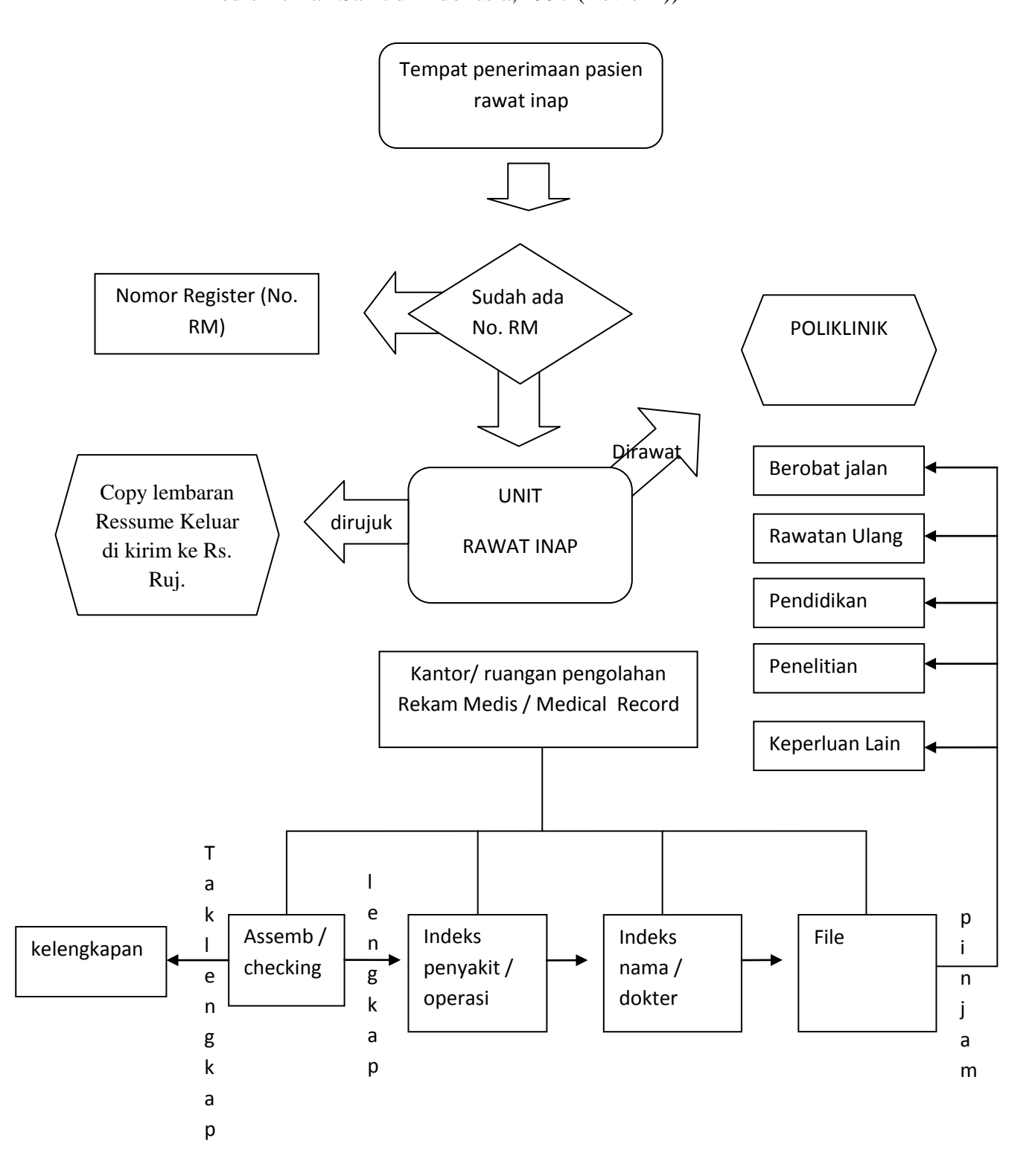

## Lampiran 4. Bagan Alur Rekam Medis Rawat Inap (Pedoman Pengelolaan Rekam Medis Rumah Sakit di Indonesia, 1997 (Revisi 1))

Lampiran 5. Bagan Observasi Alur Manajemen Rekam Medik Rawat Inap.

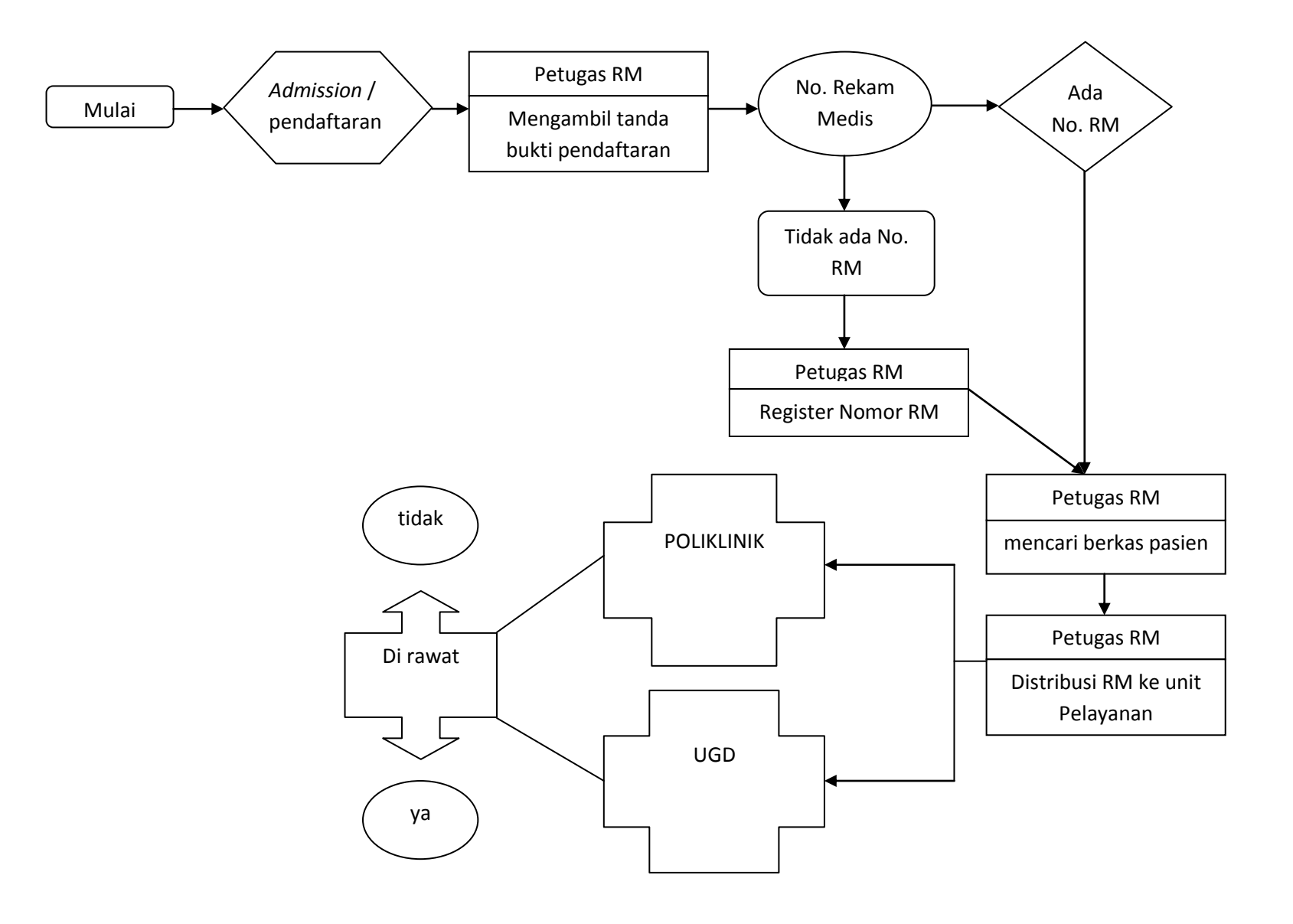

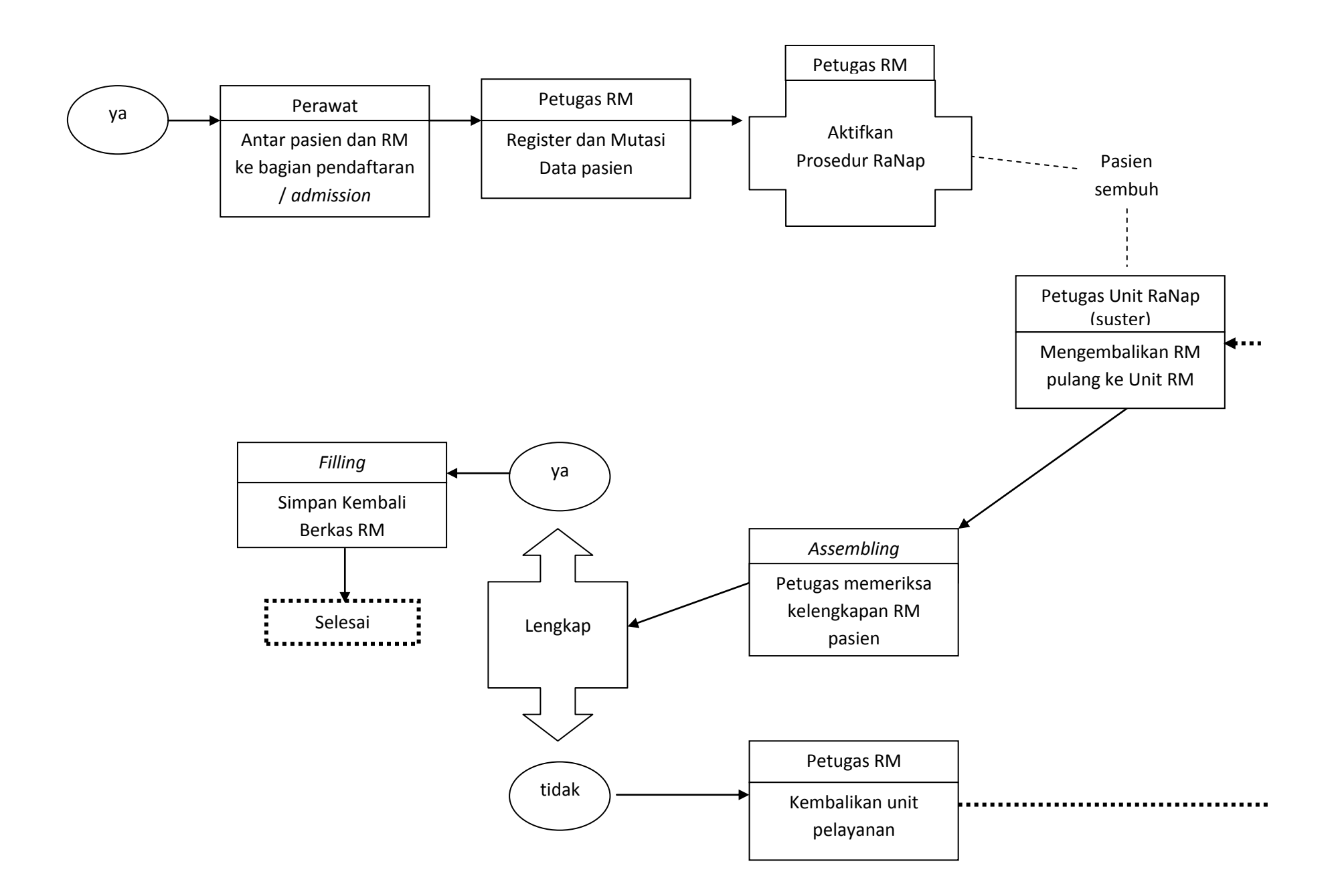

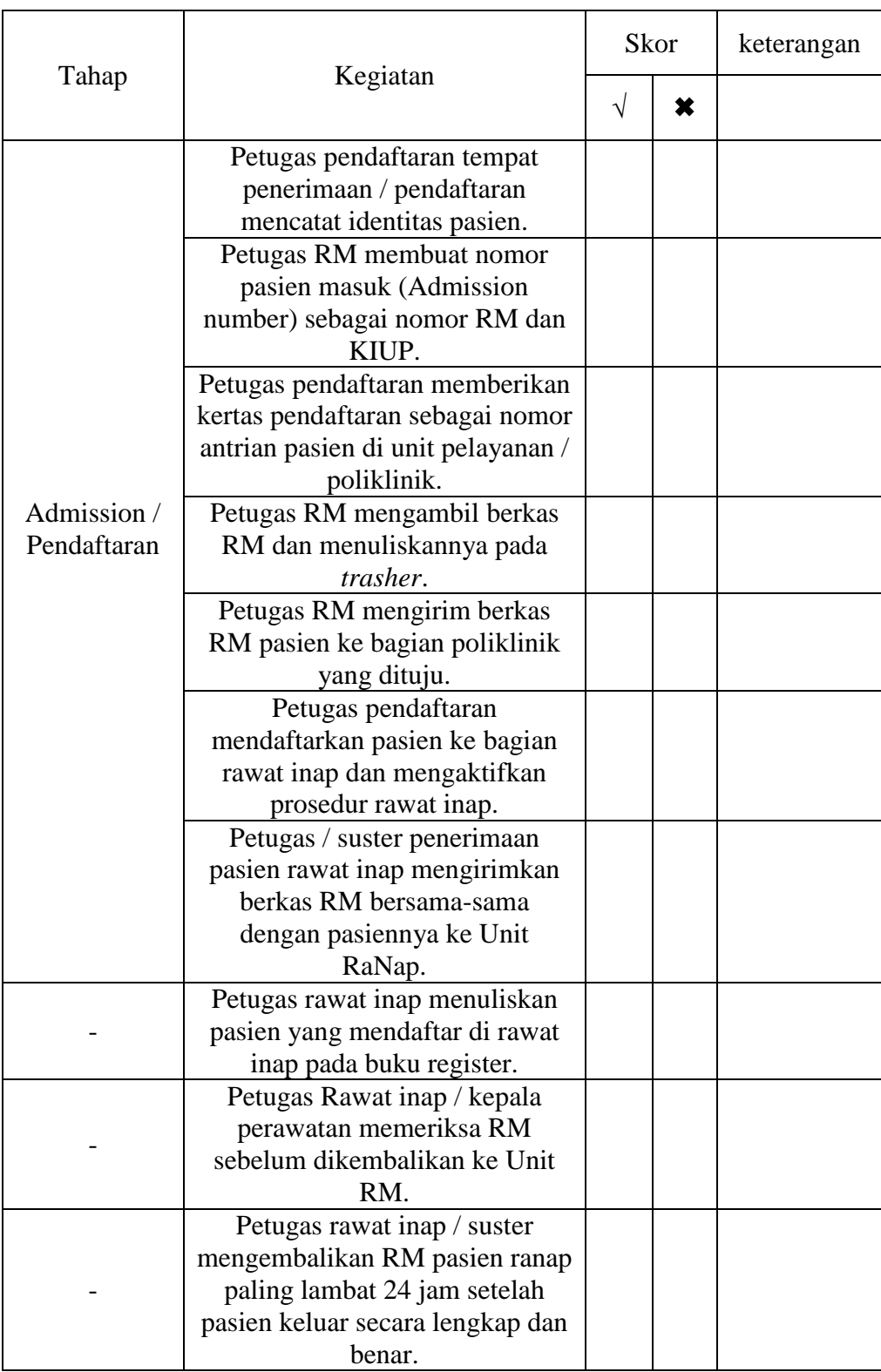

# Lampiran 6. Tabel Check List Terstruktur Alur Manajemen Rekam Medik Rawat Inap.

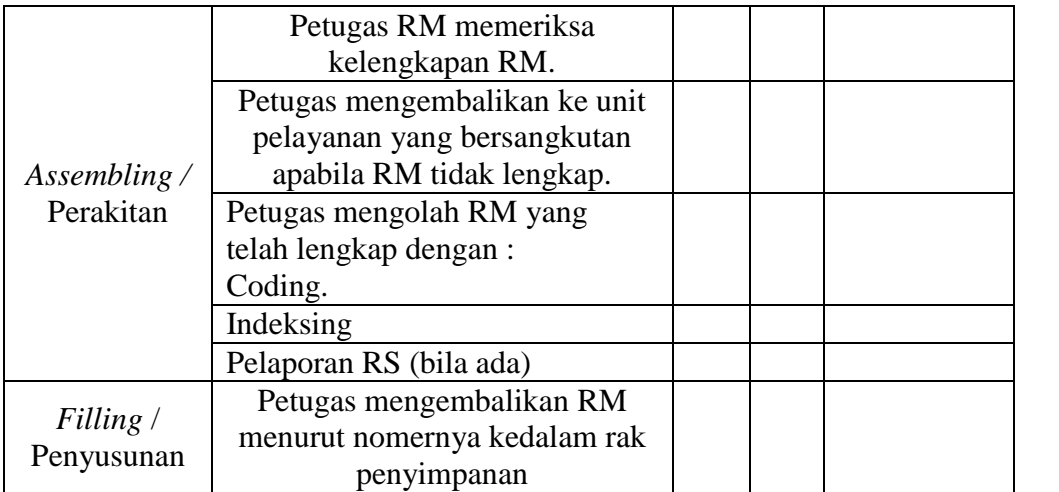

Lampiran 7. Bagan Alur Kerja Pengolahan Rekam Medik RS. PKT.

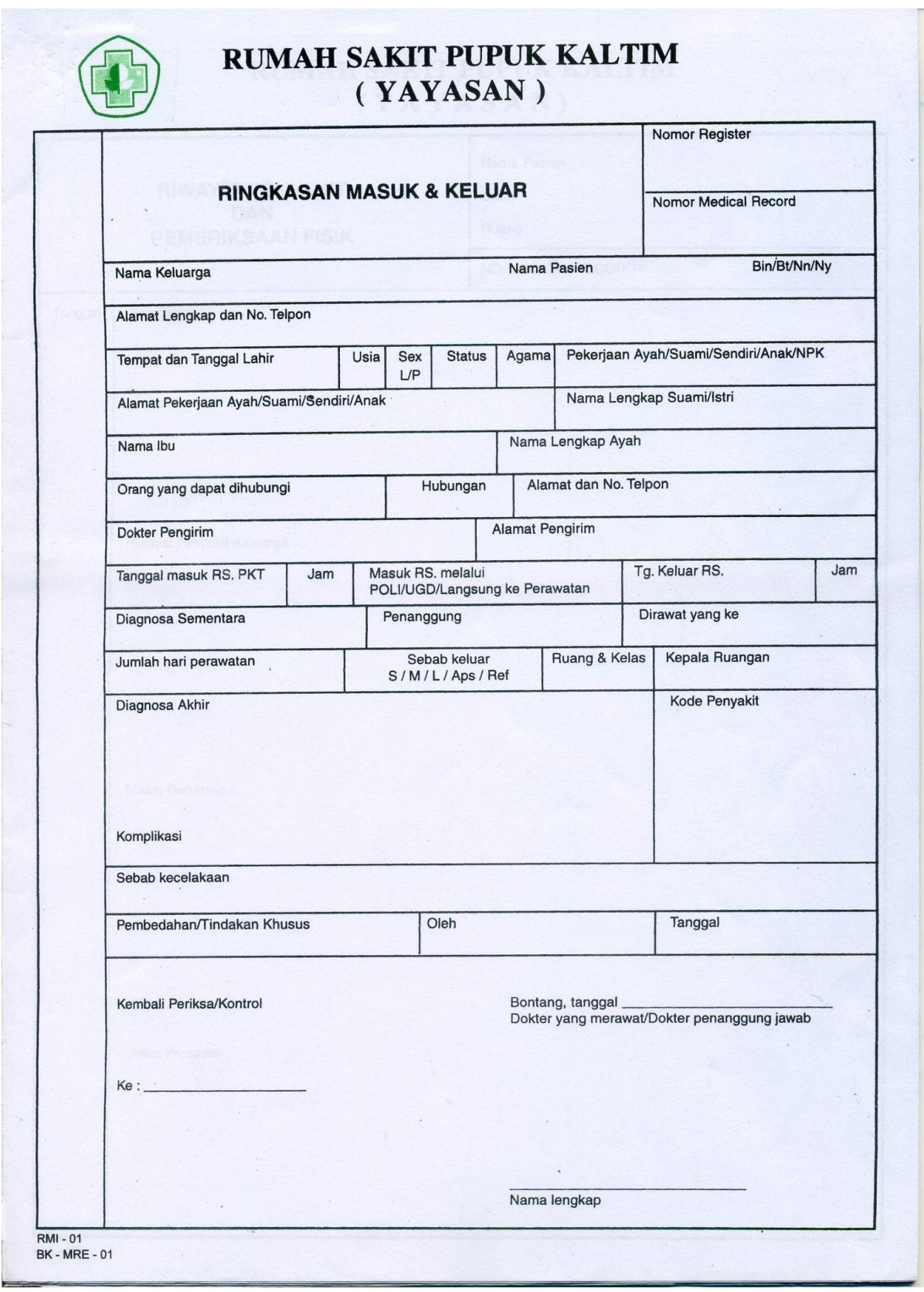

Lampiran 8. Formulir Rekam Medis RS. PKT

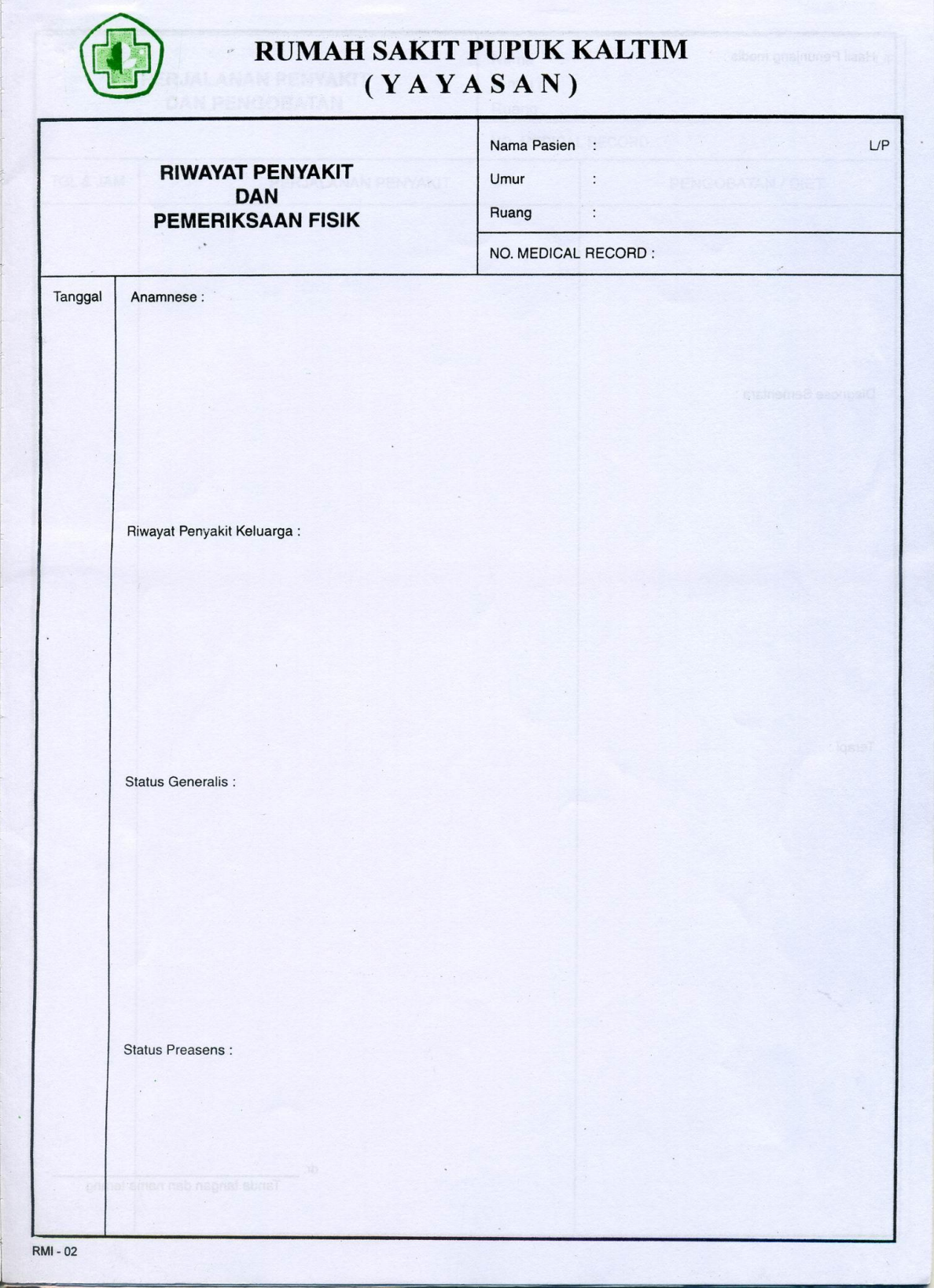

**MIRIAM SAKIT PUPUK KALITM**  $\frac{1}{2}$ Hasil Penunjang medis:  $\mathcal{S}_{\mathcal{S}}$ Diagnose Sementara : yê. Terapi:  $dr.$ Tanda tangan dan nama terang

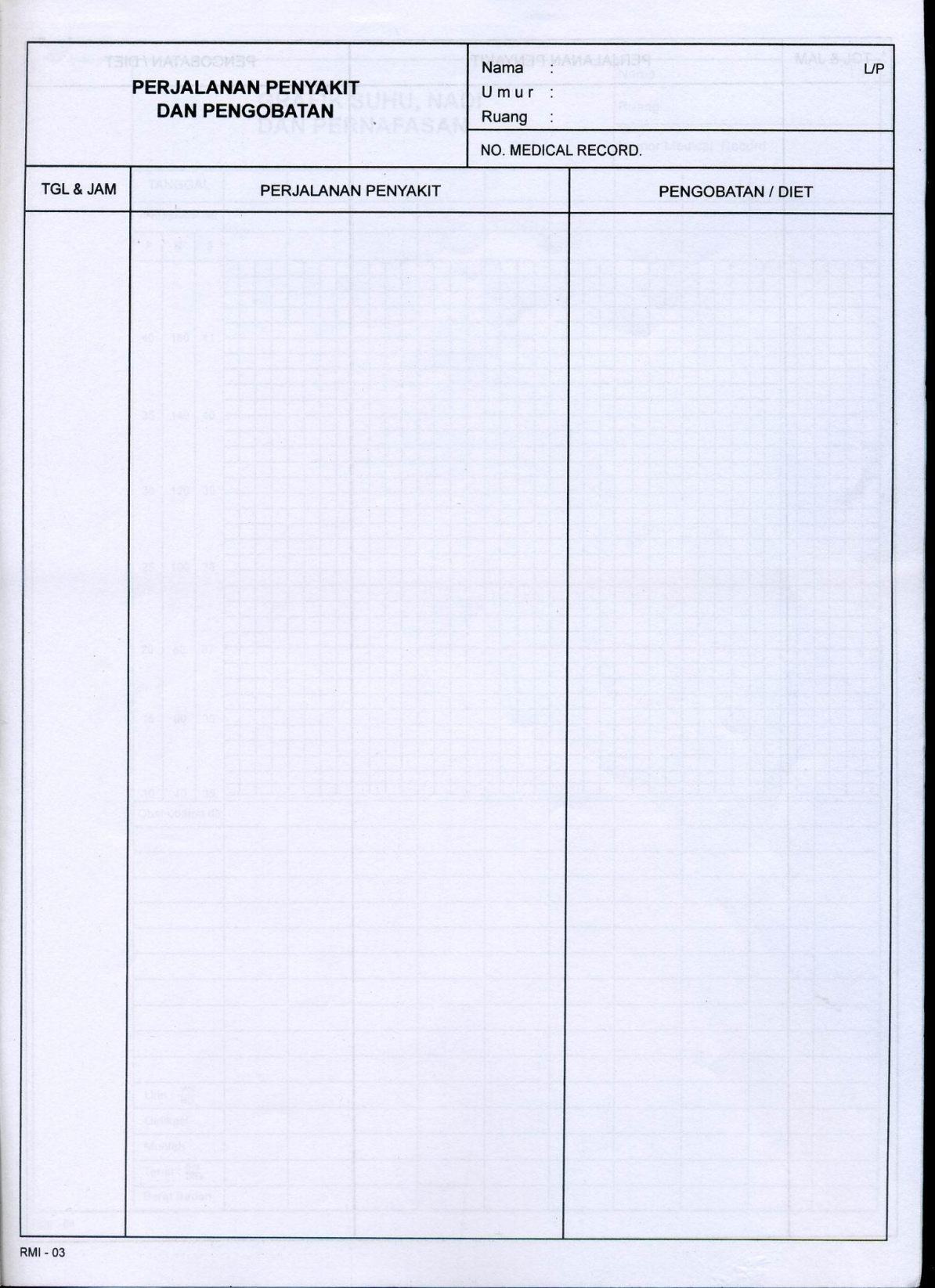

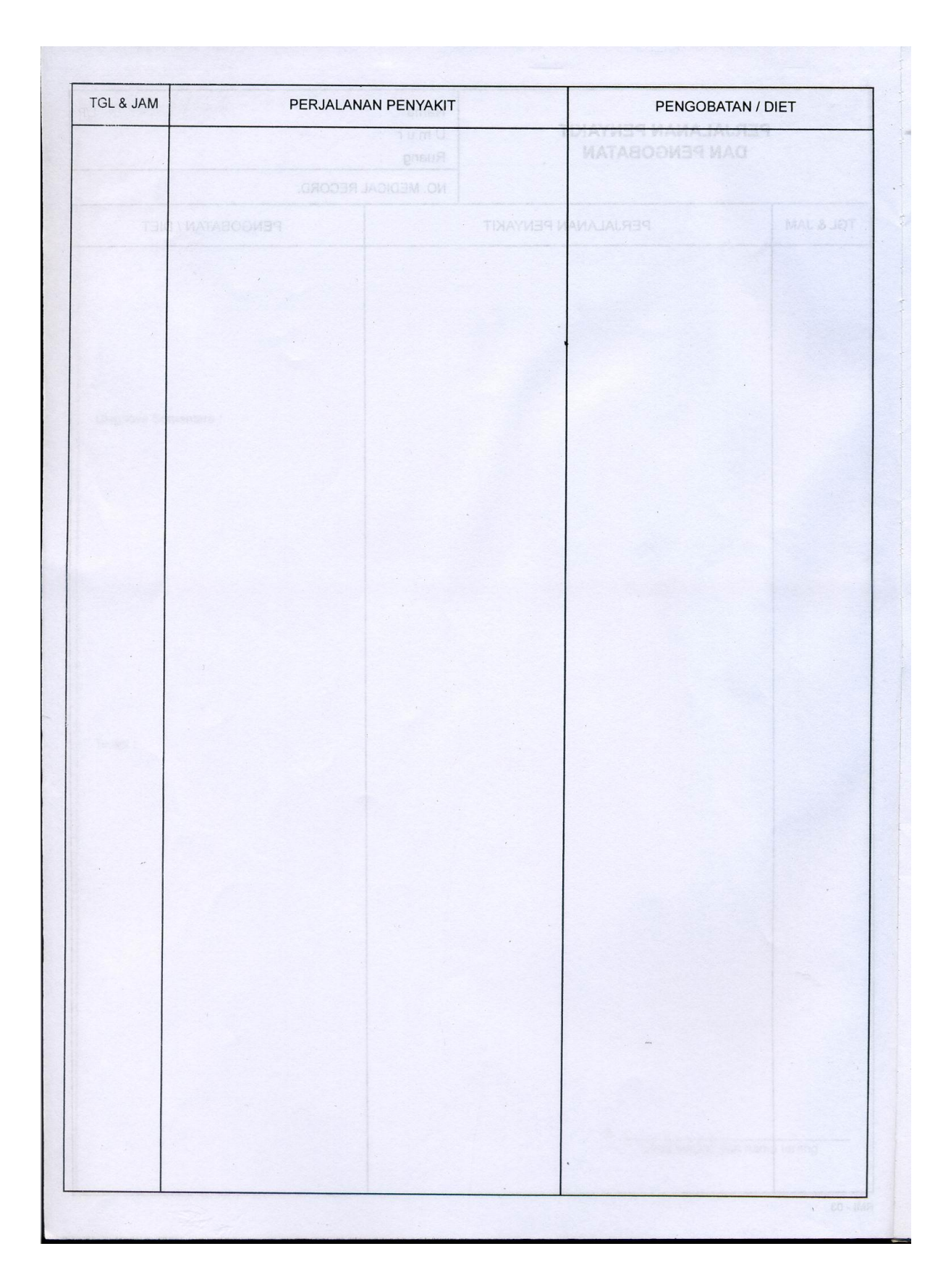

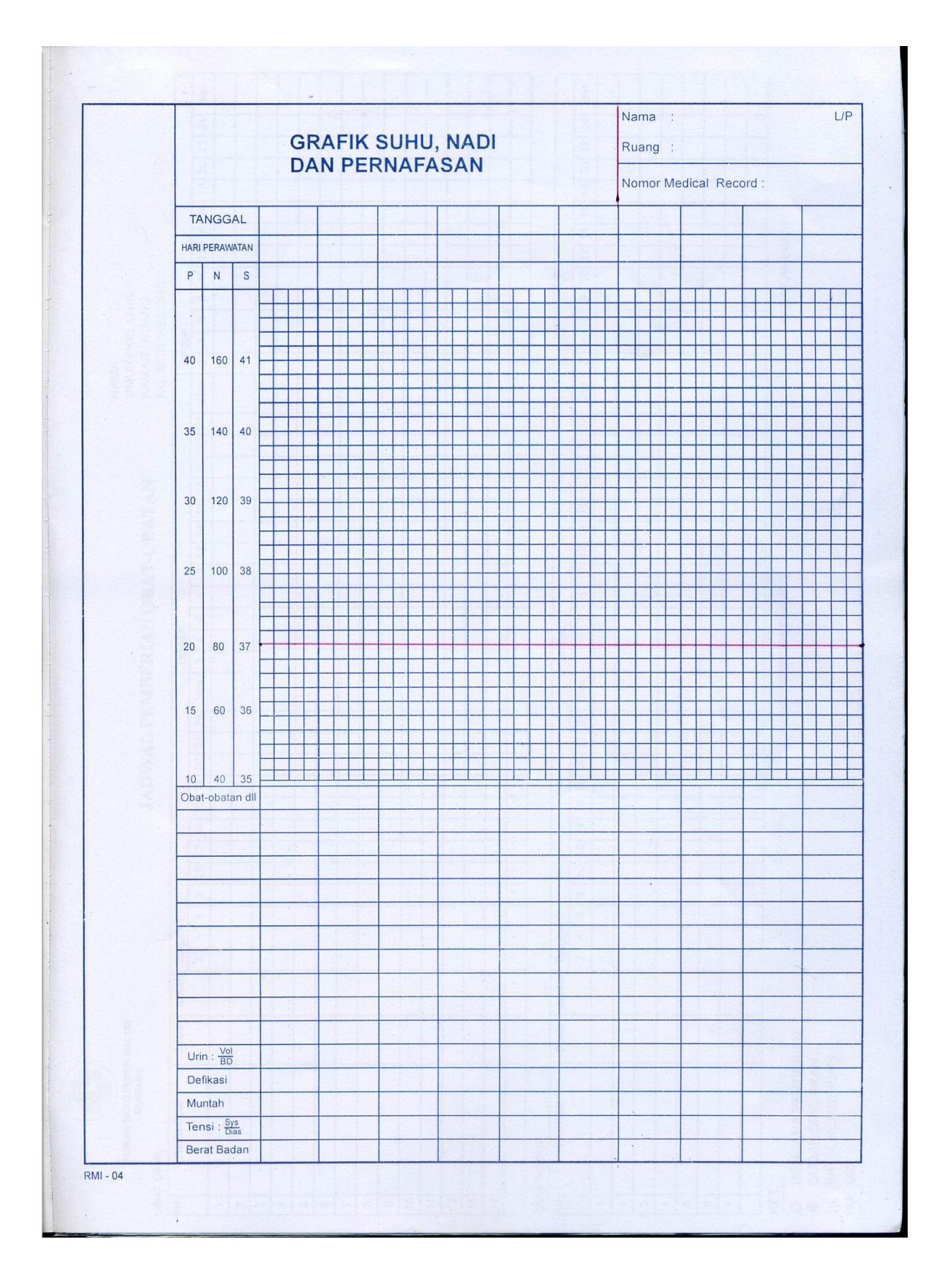

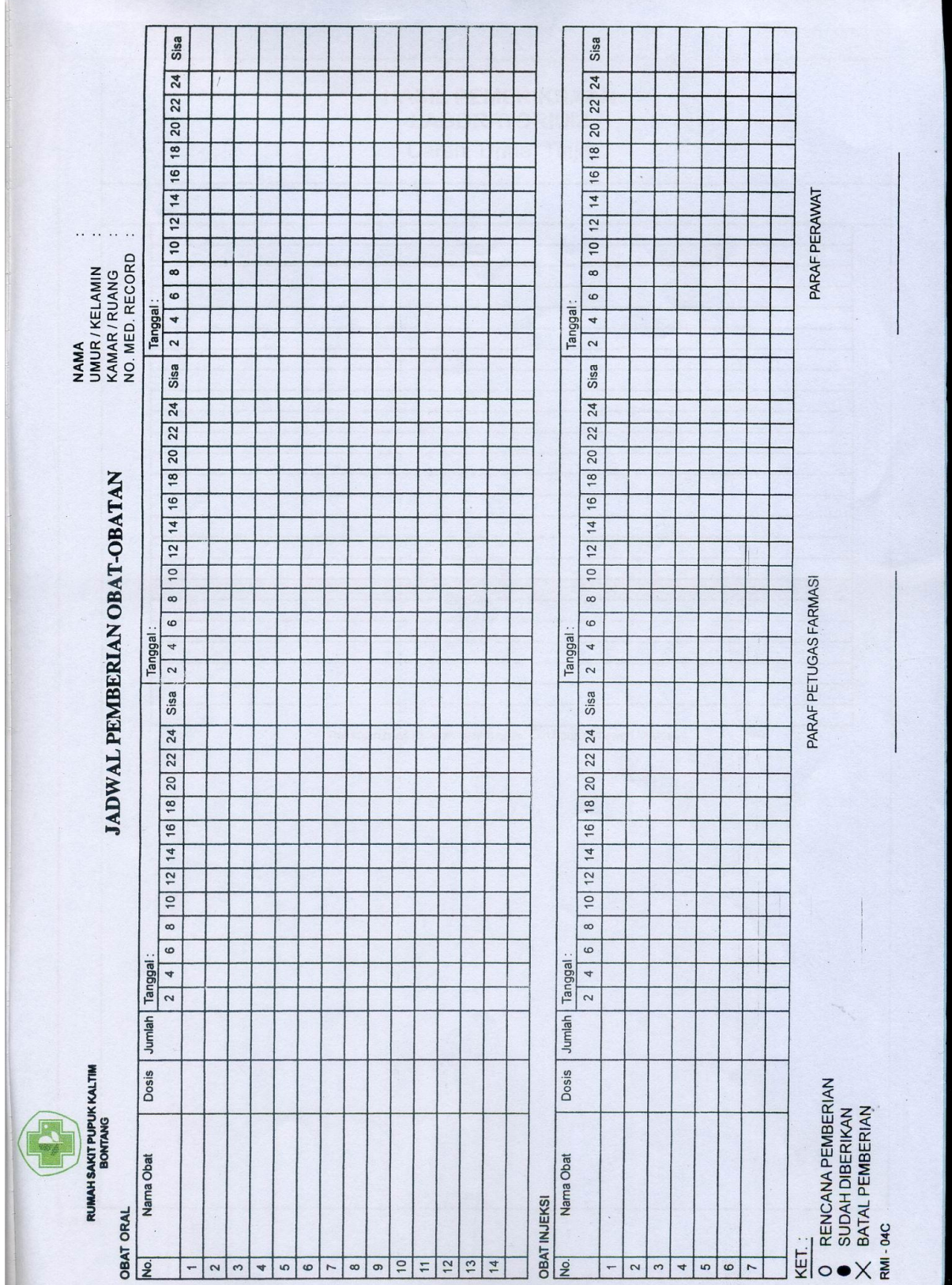

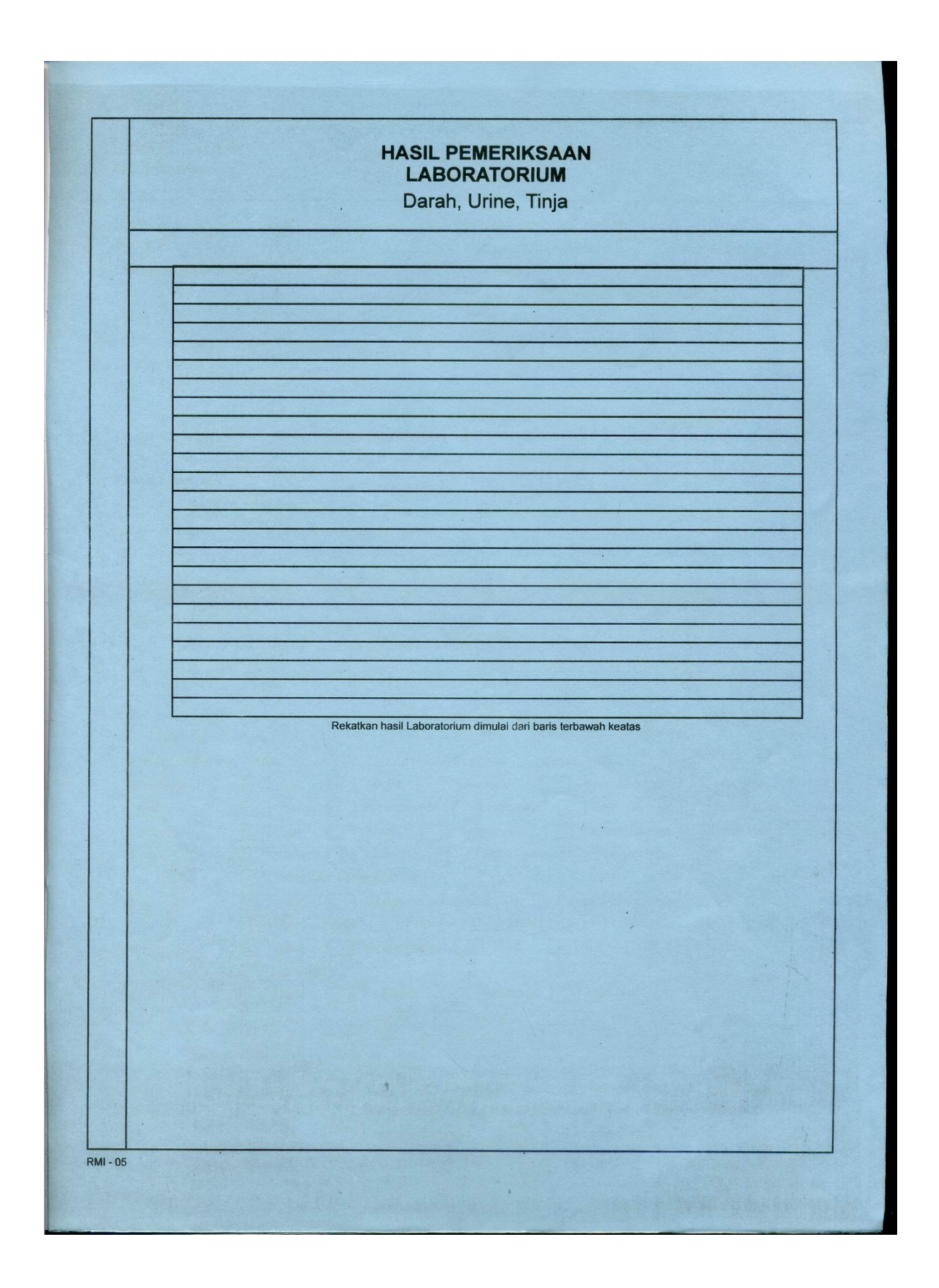

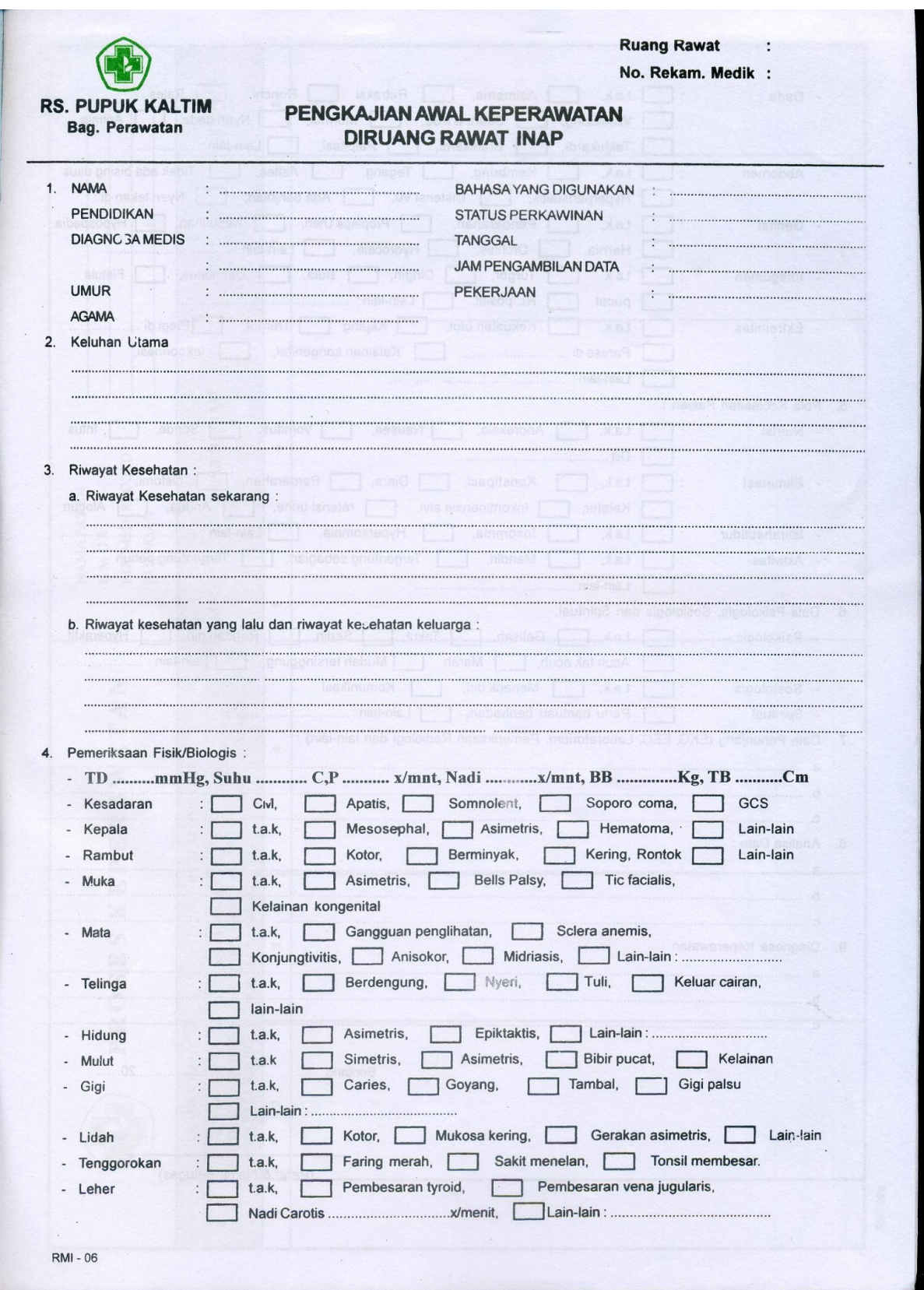

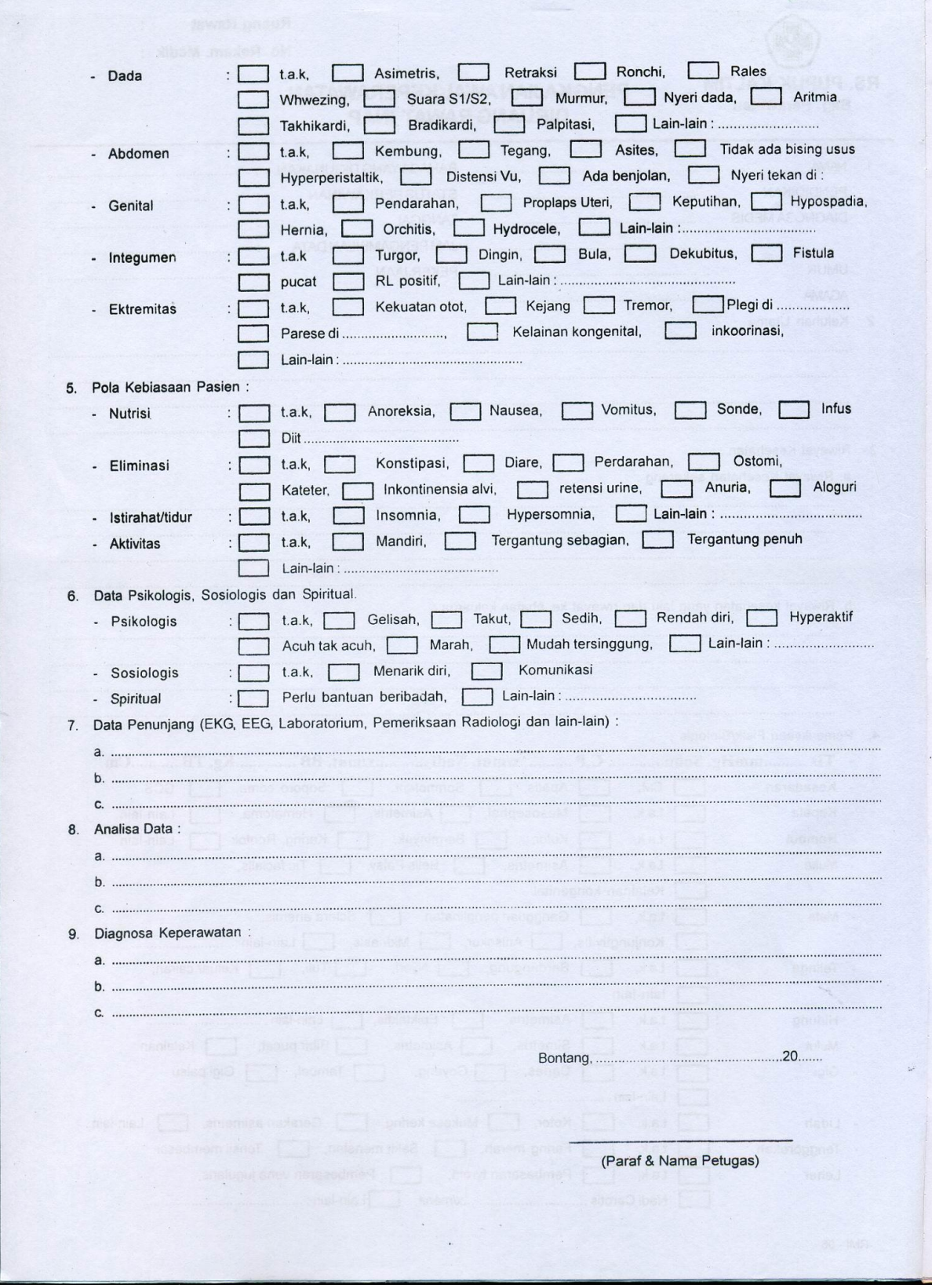

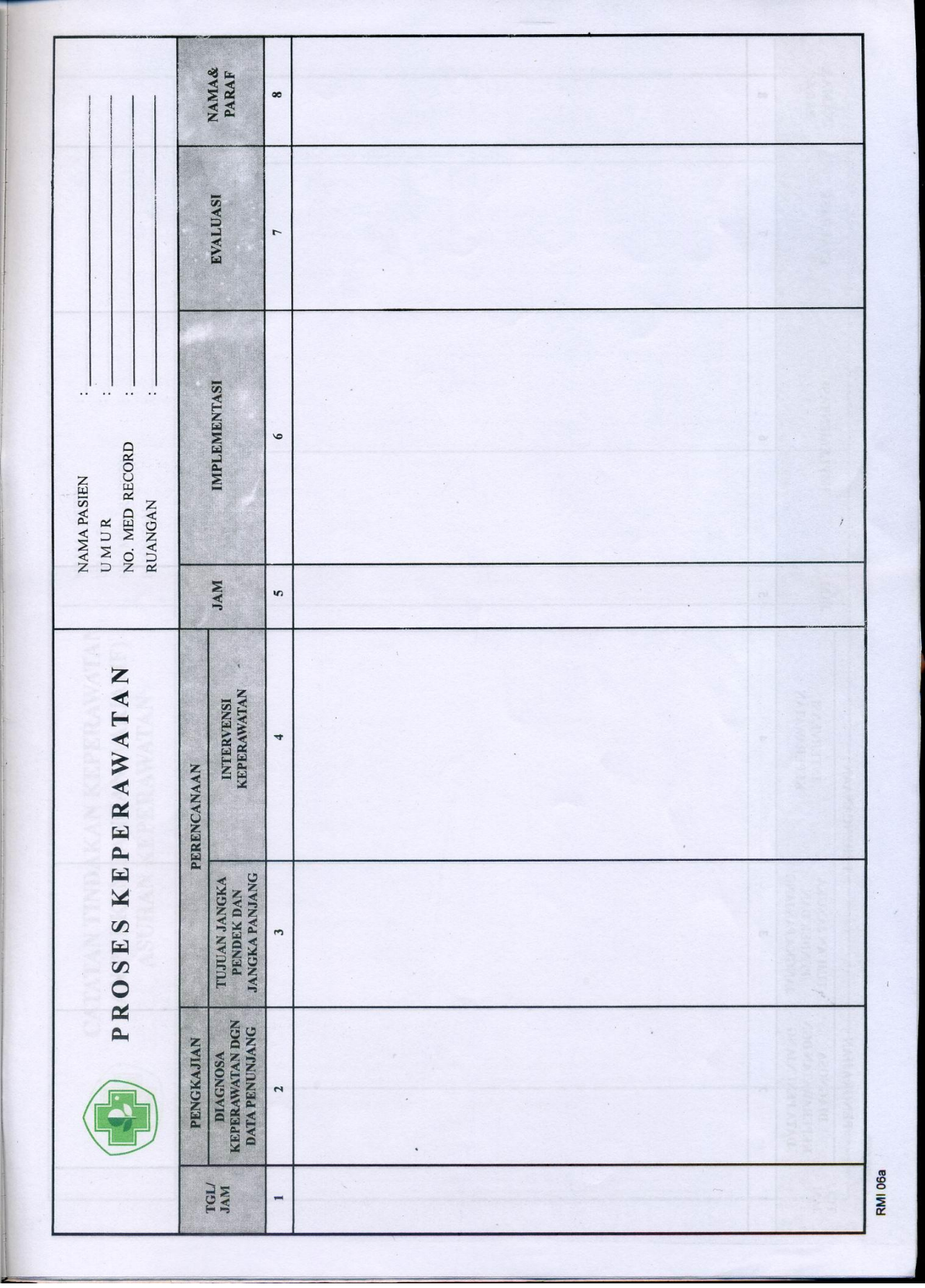

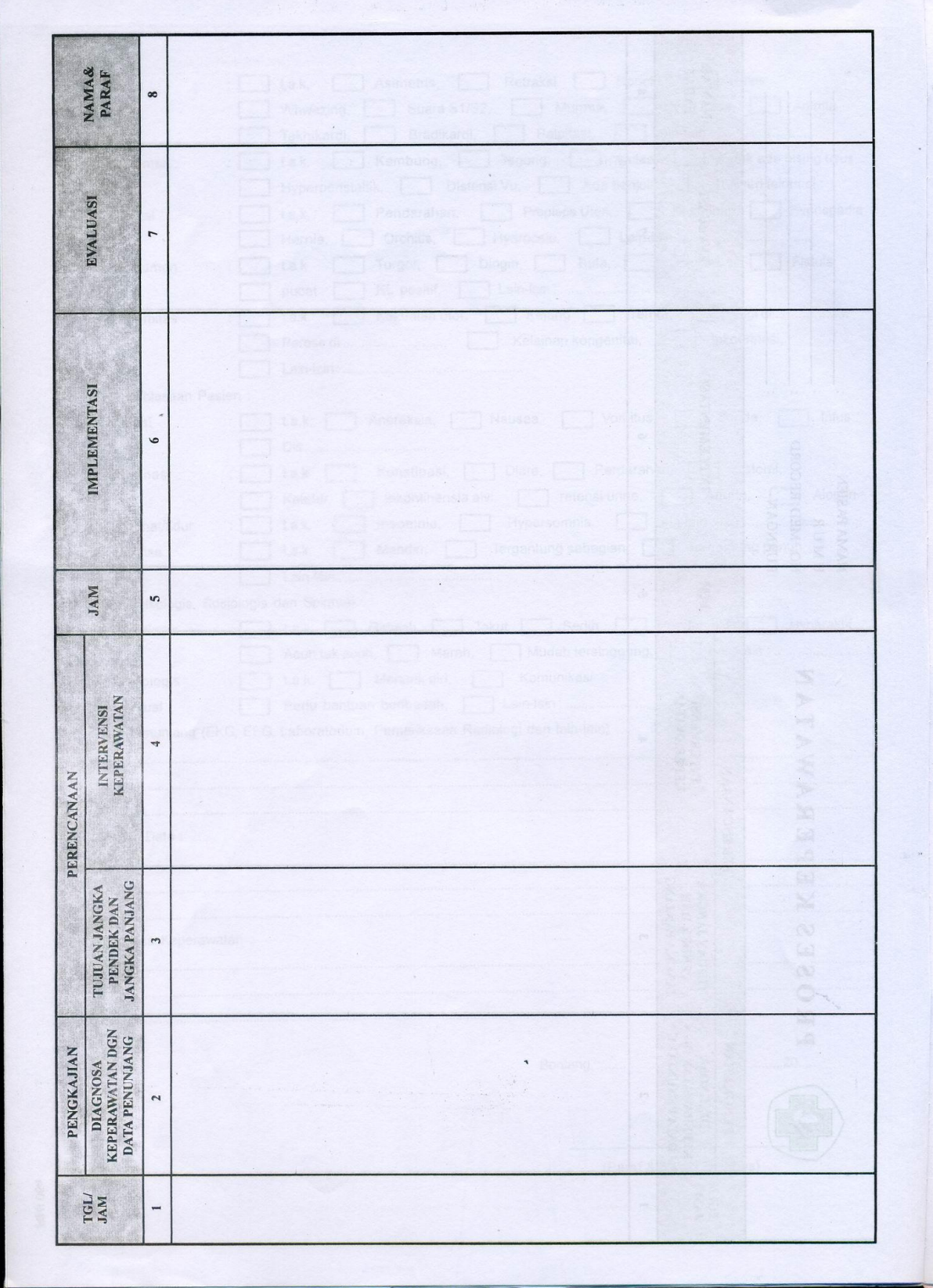

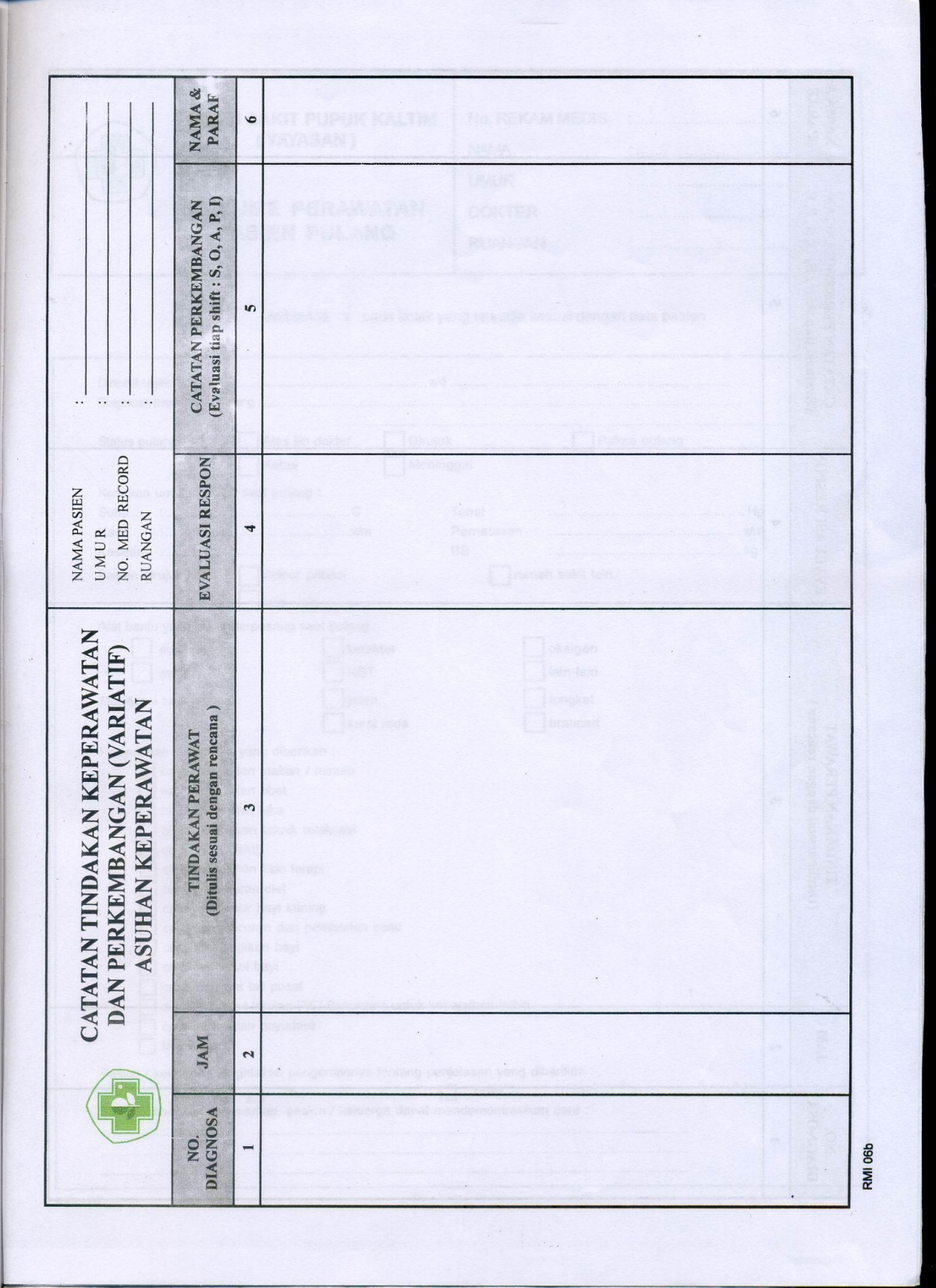

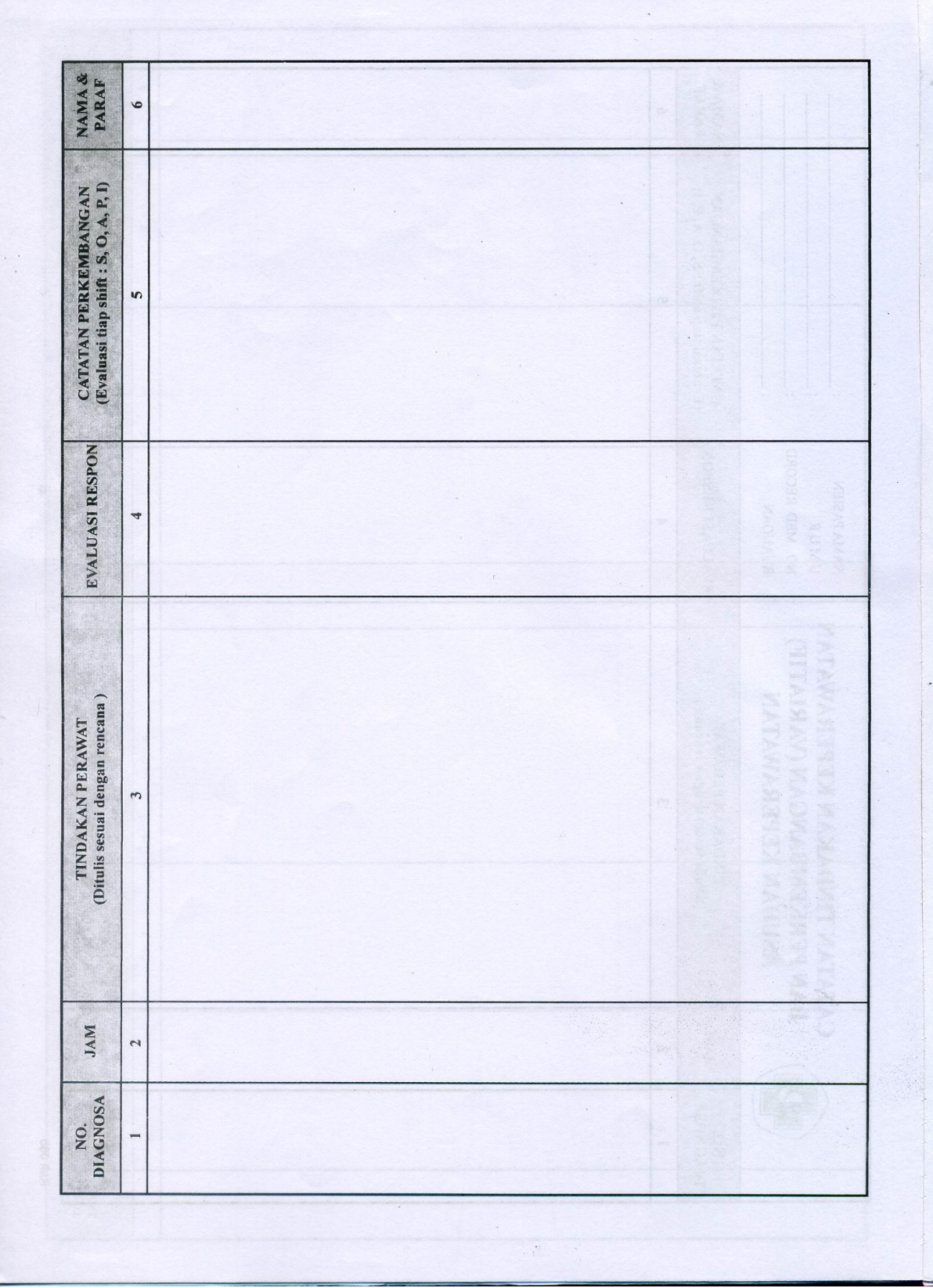

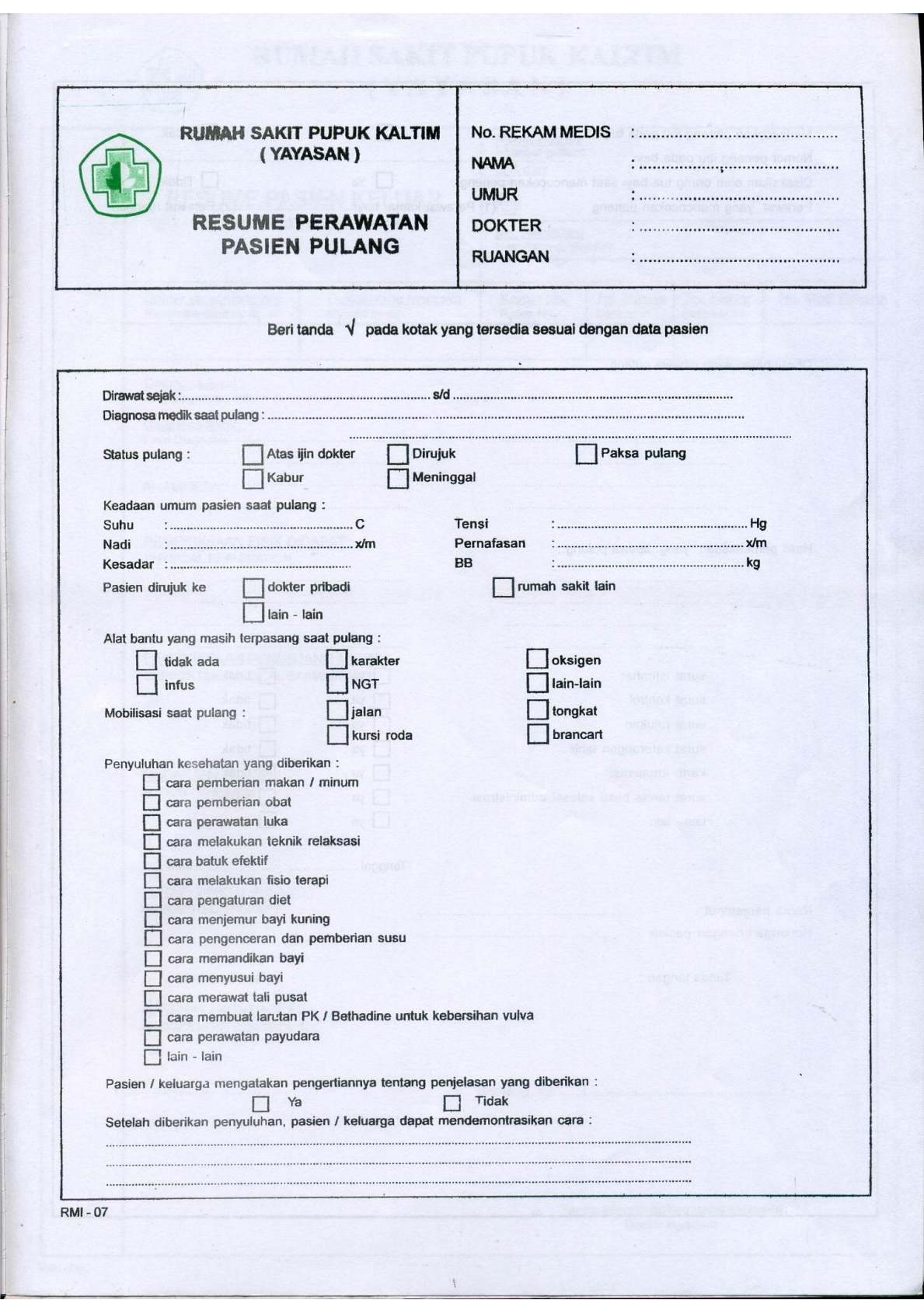

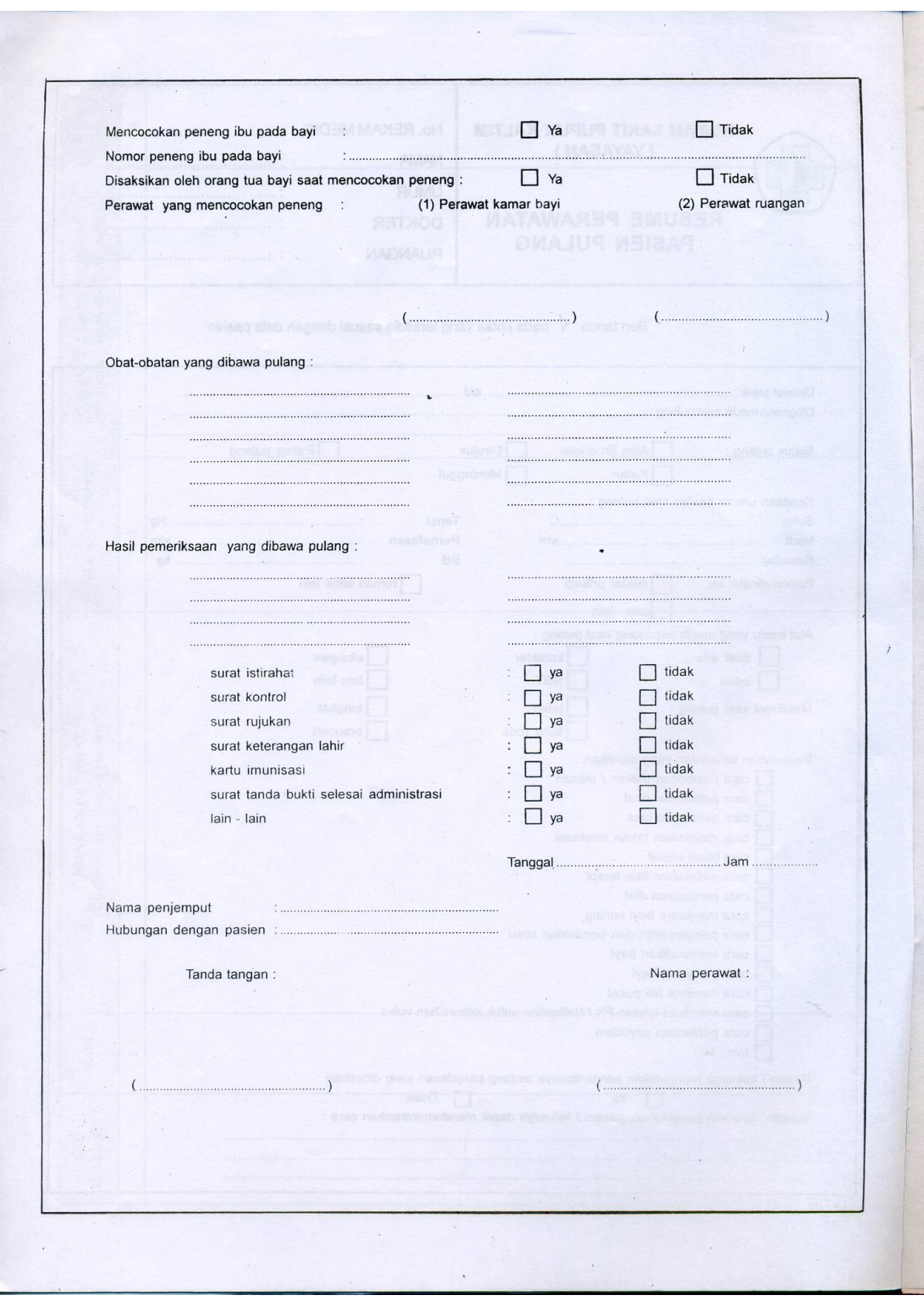

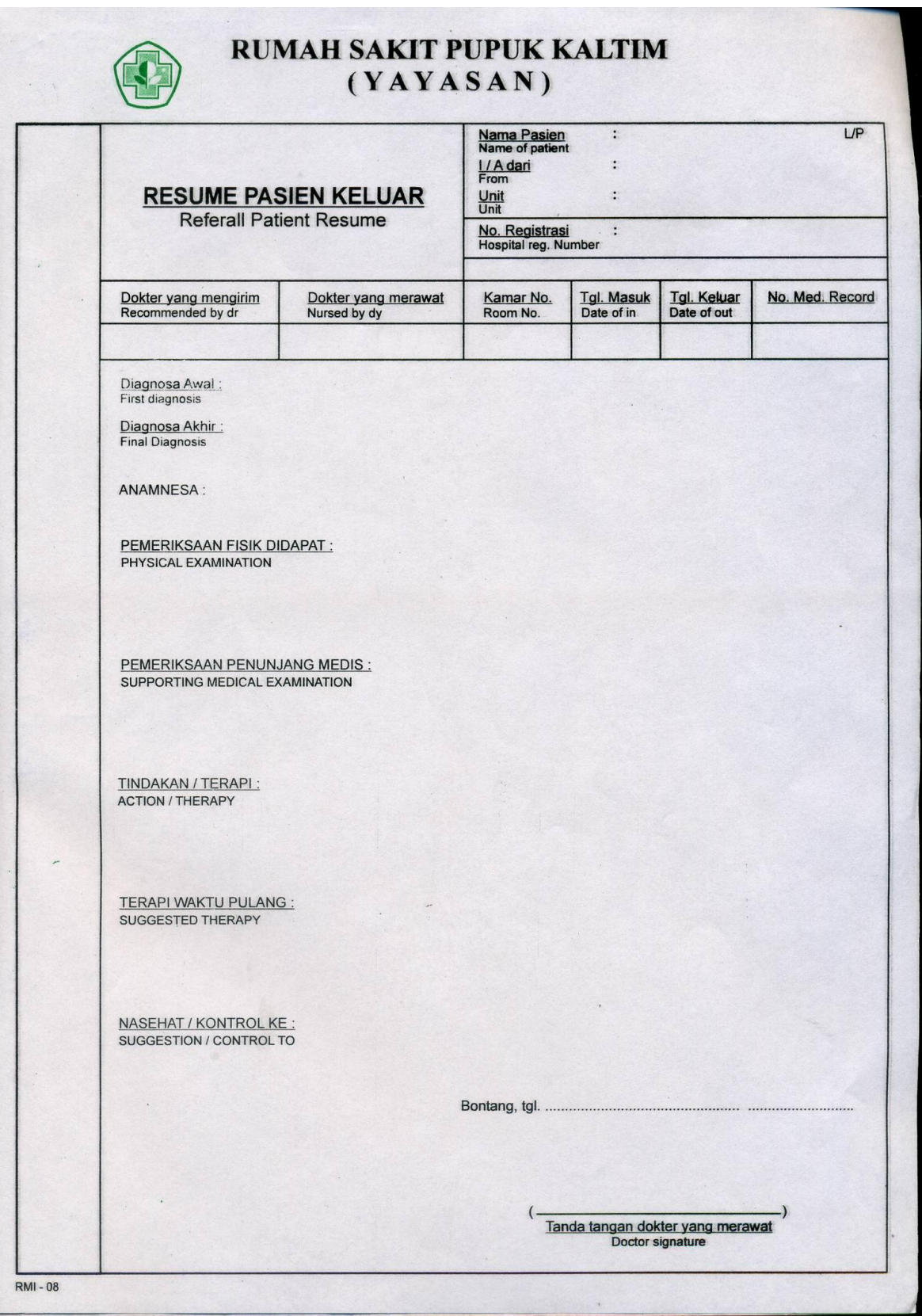

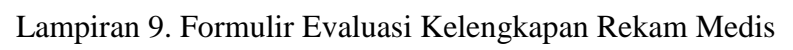

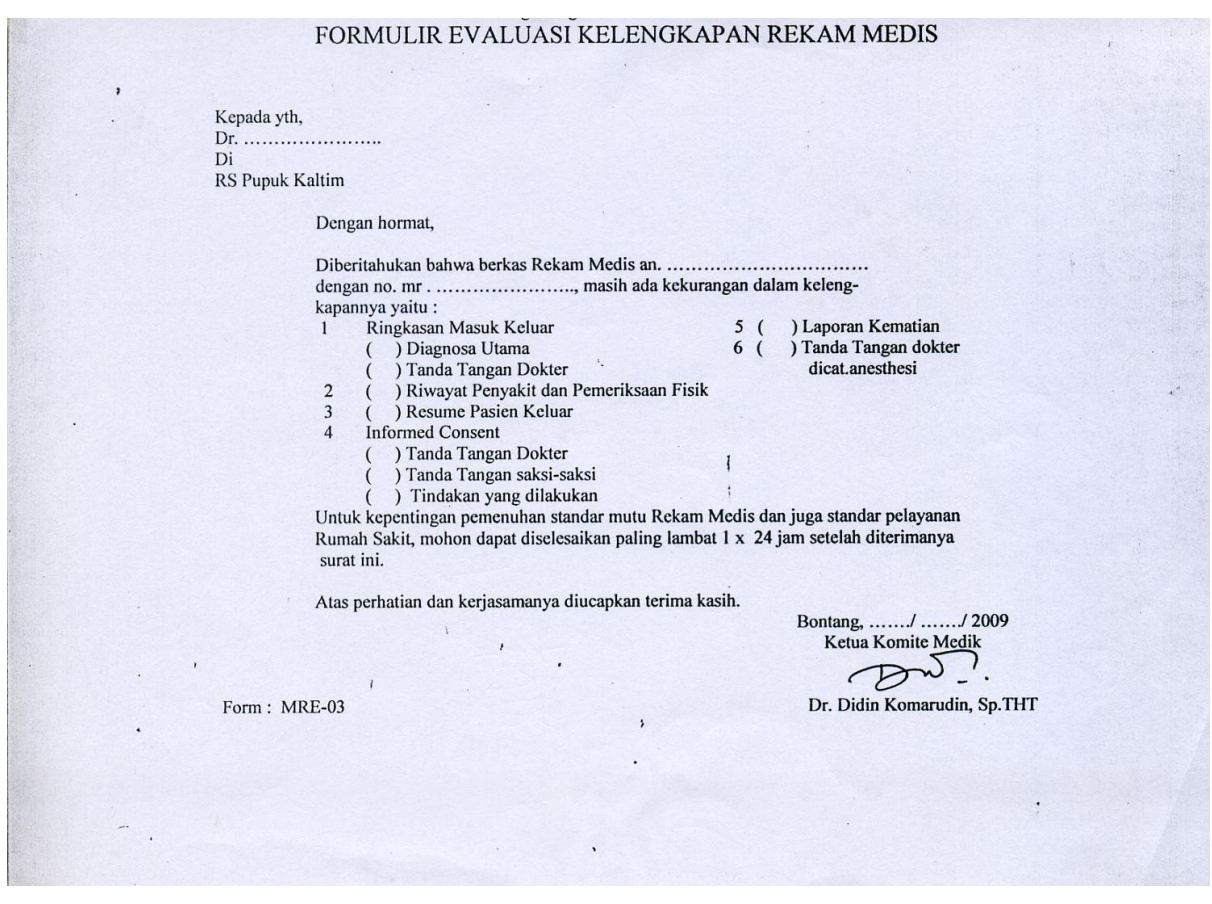